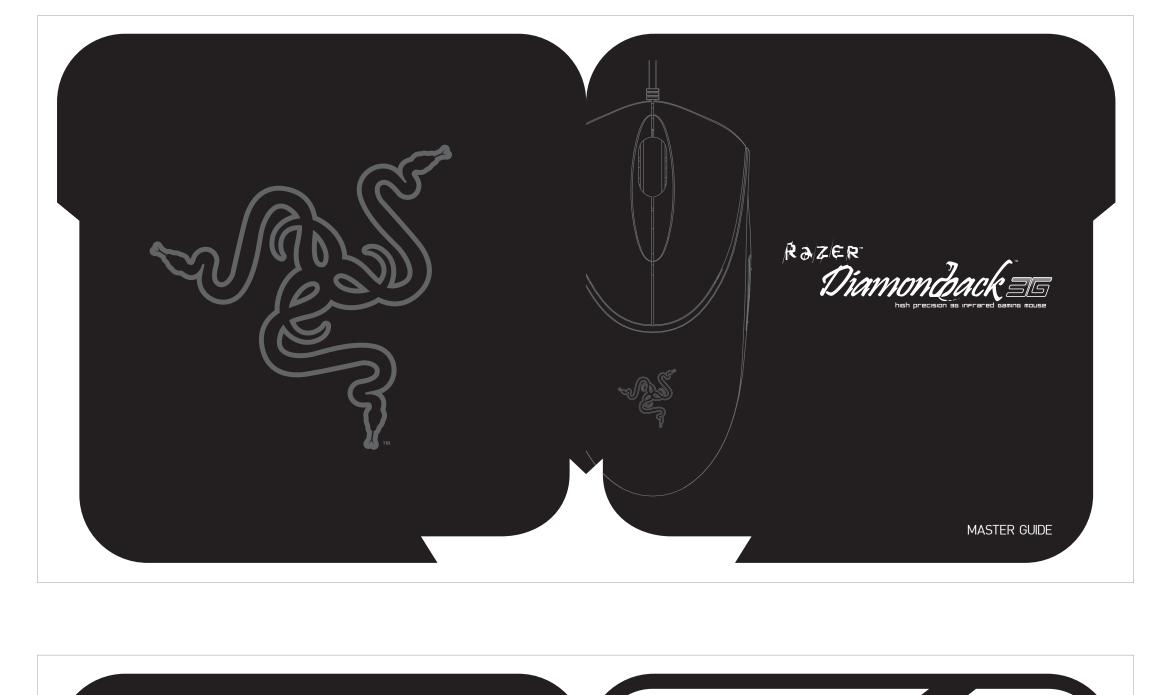

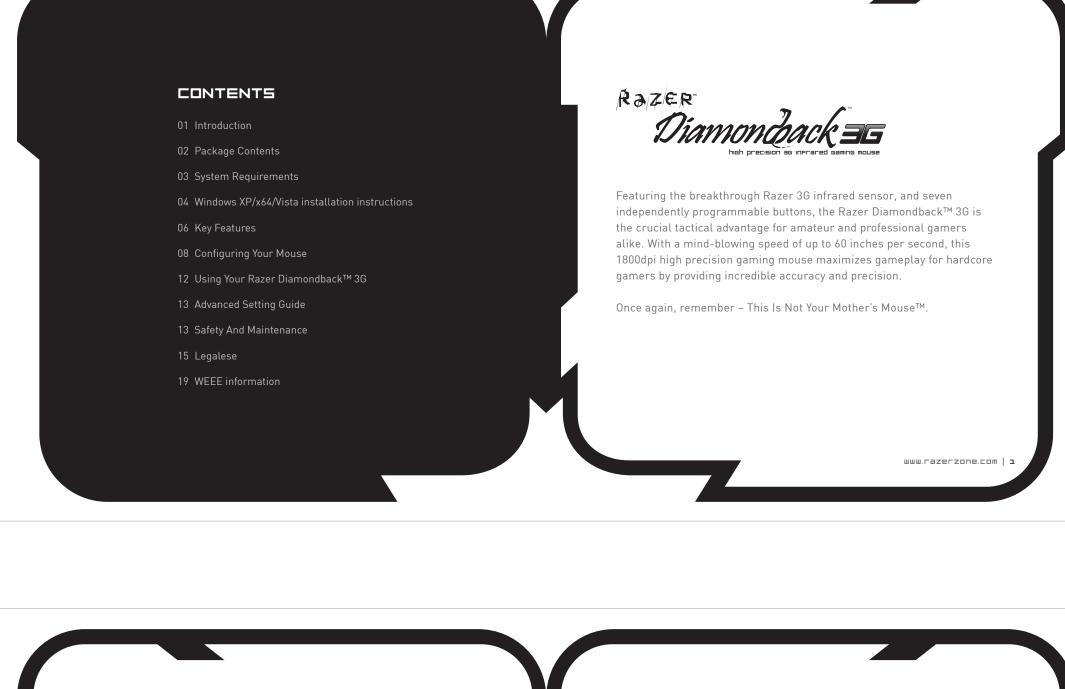

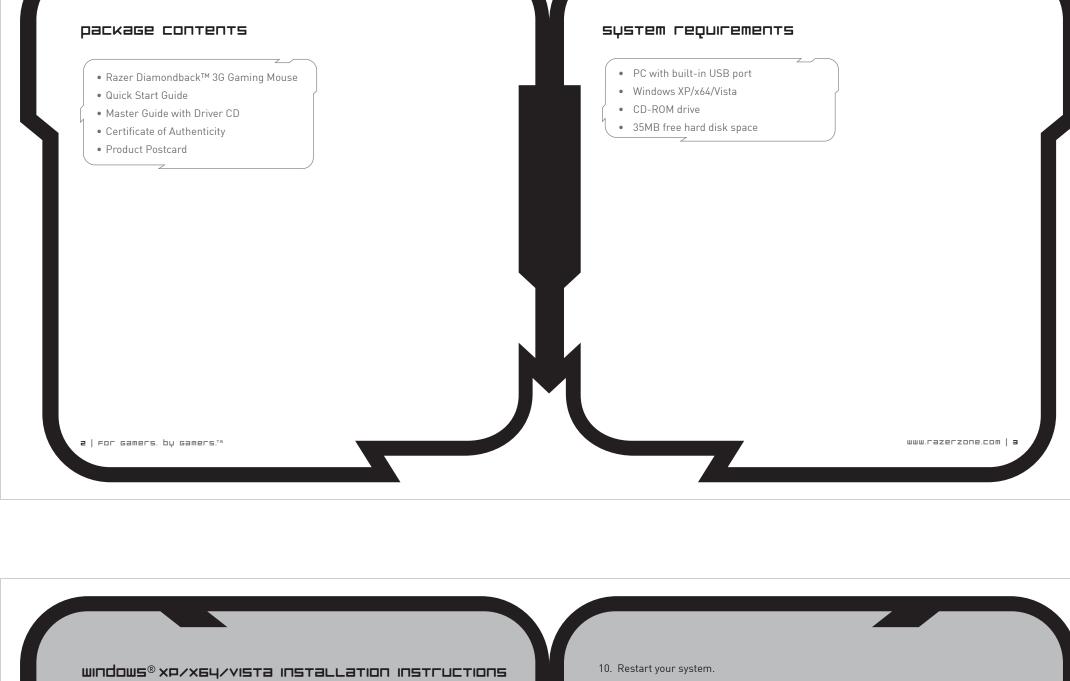

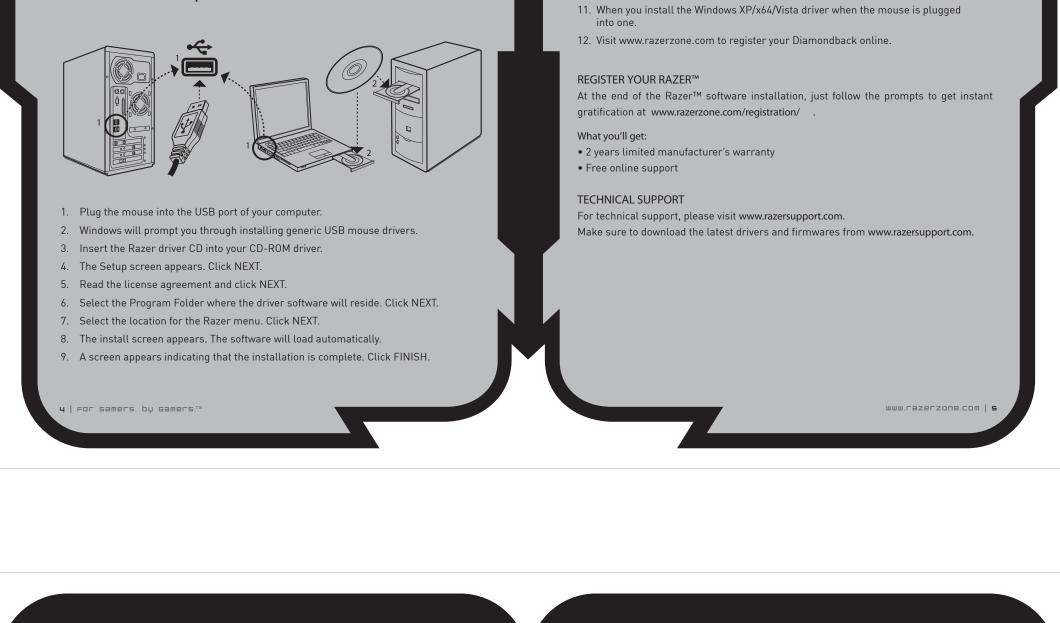

keų features

Default button assignments

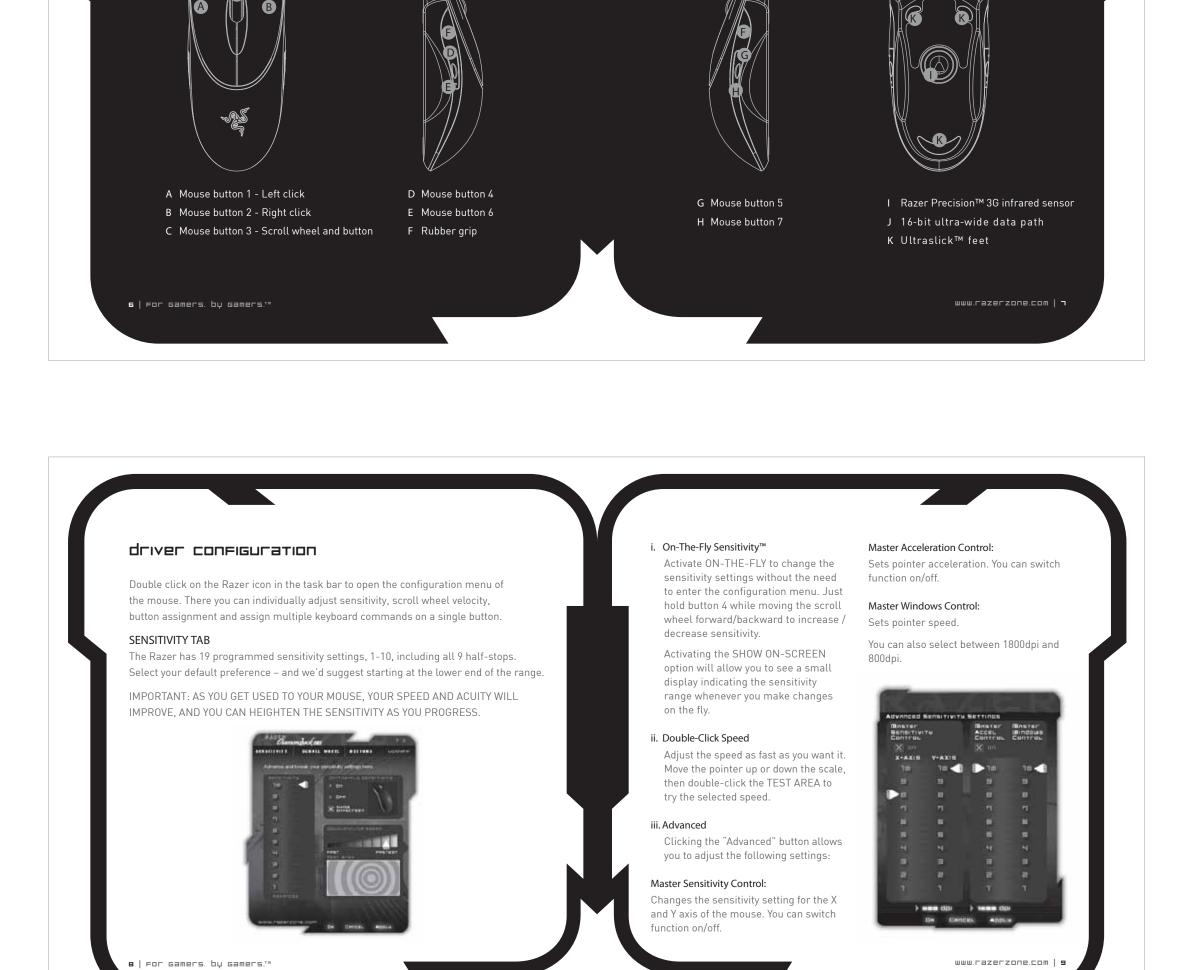

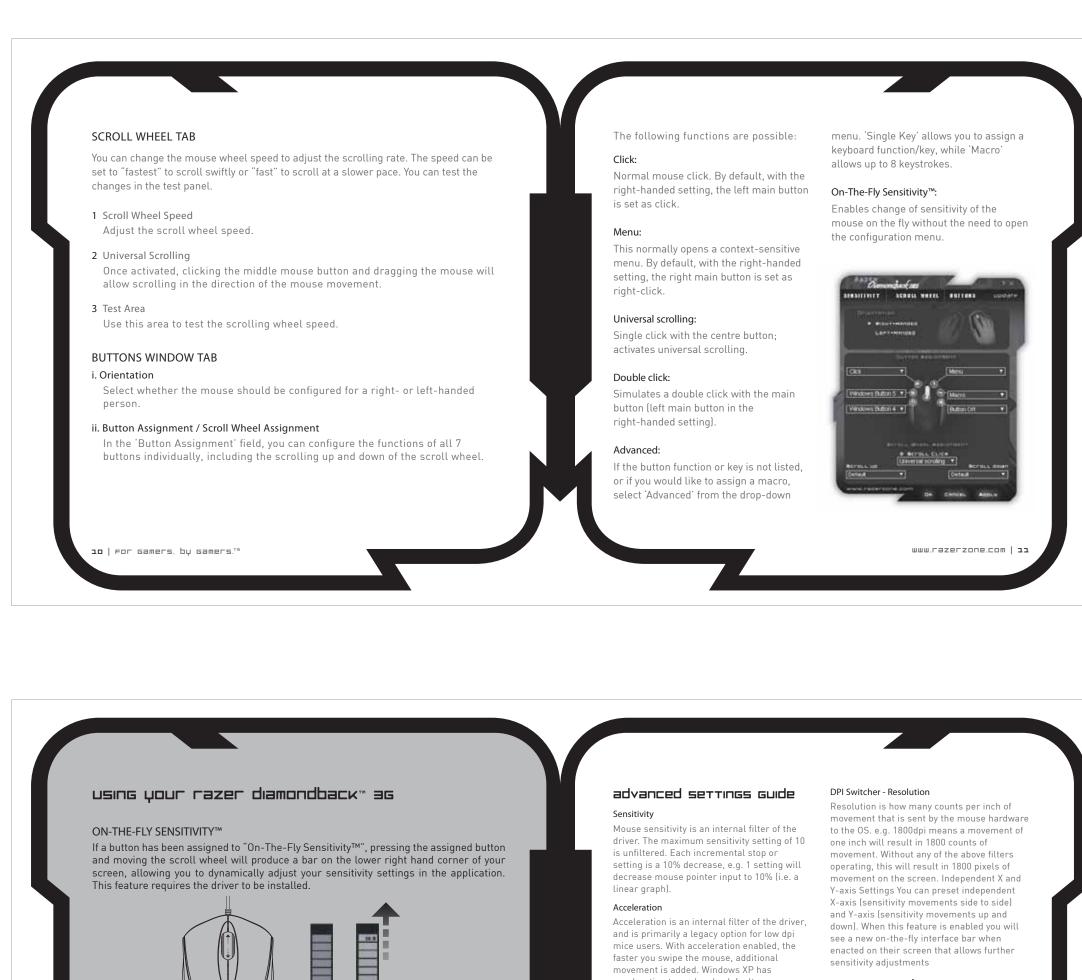

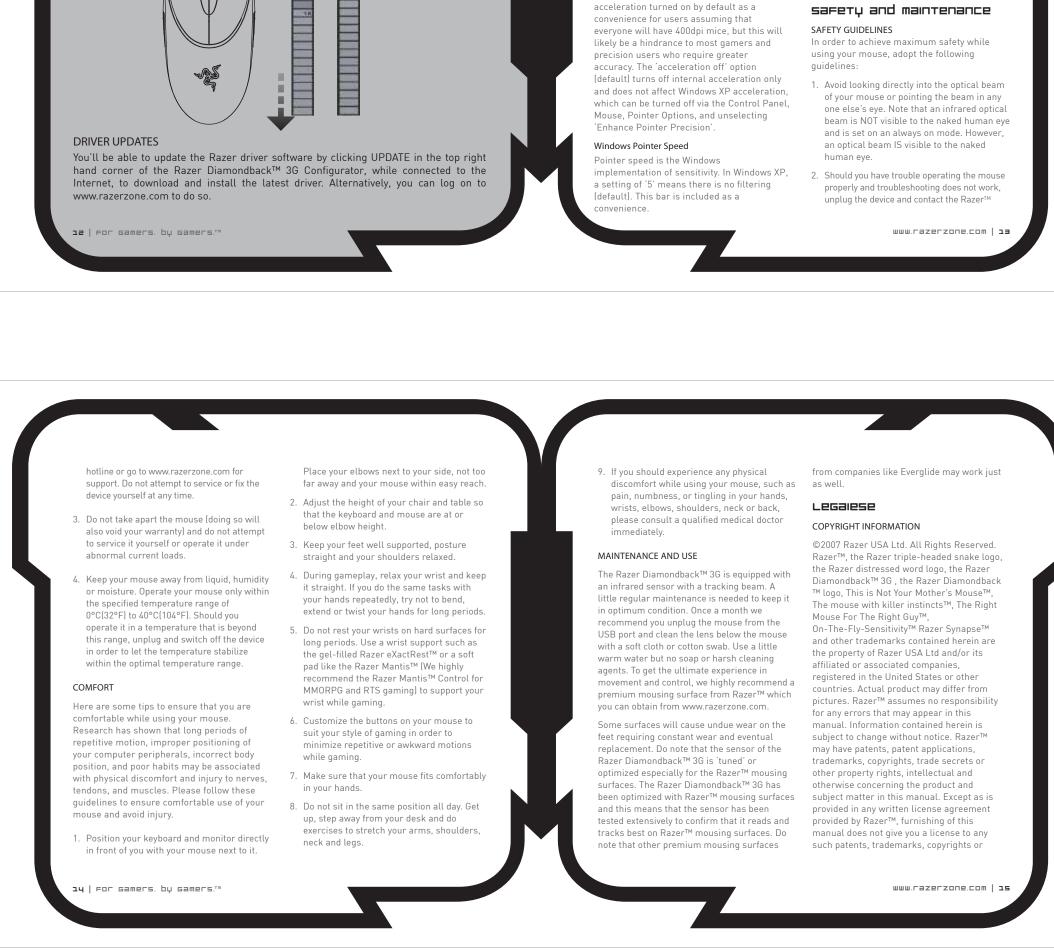

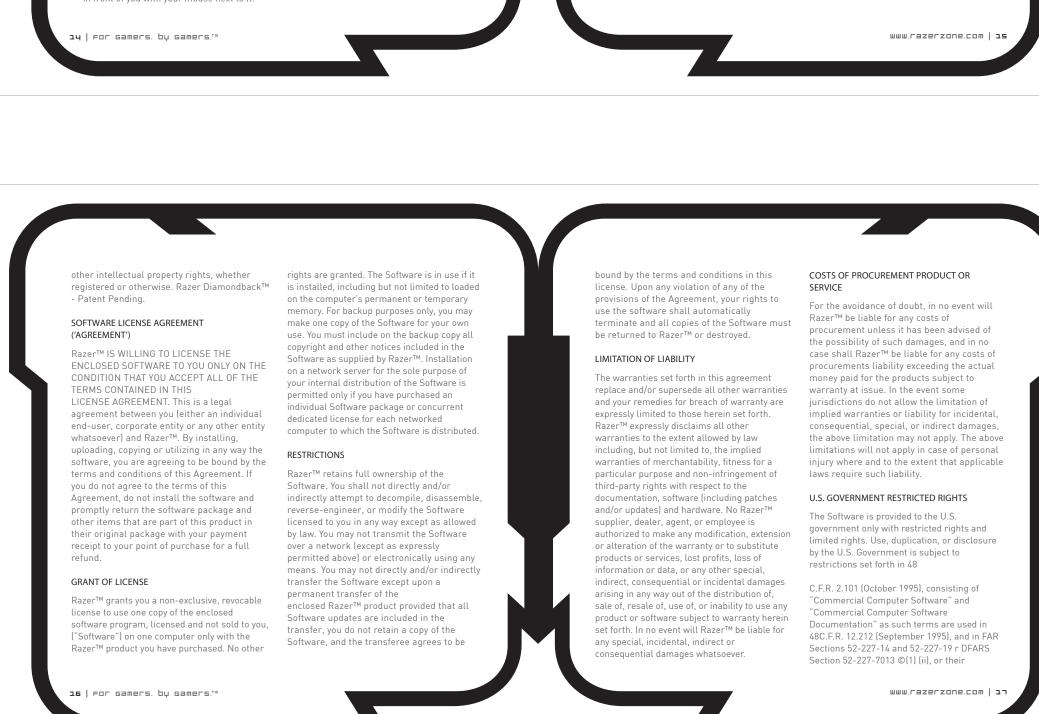

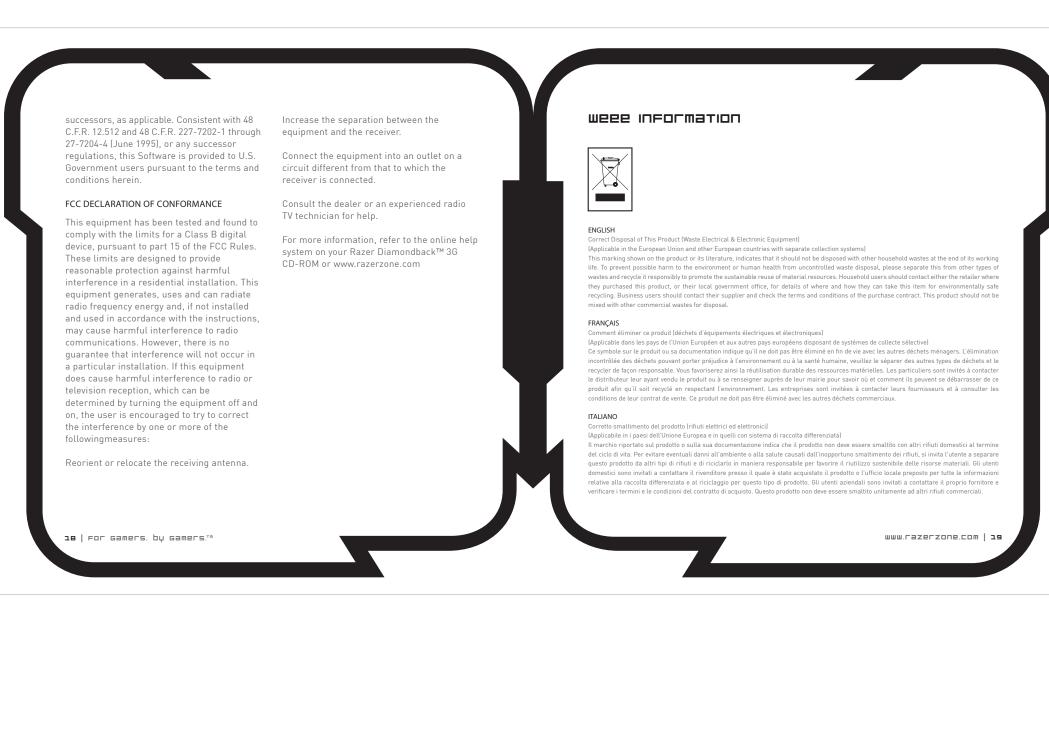

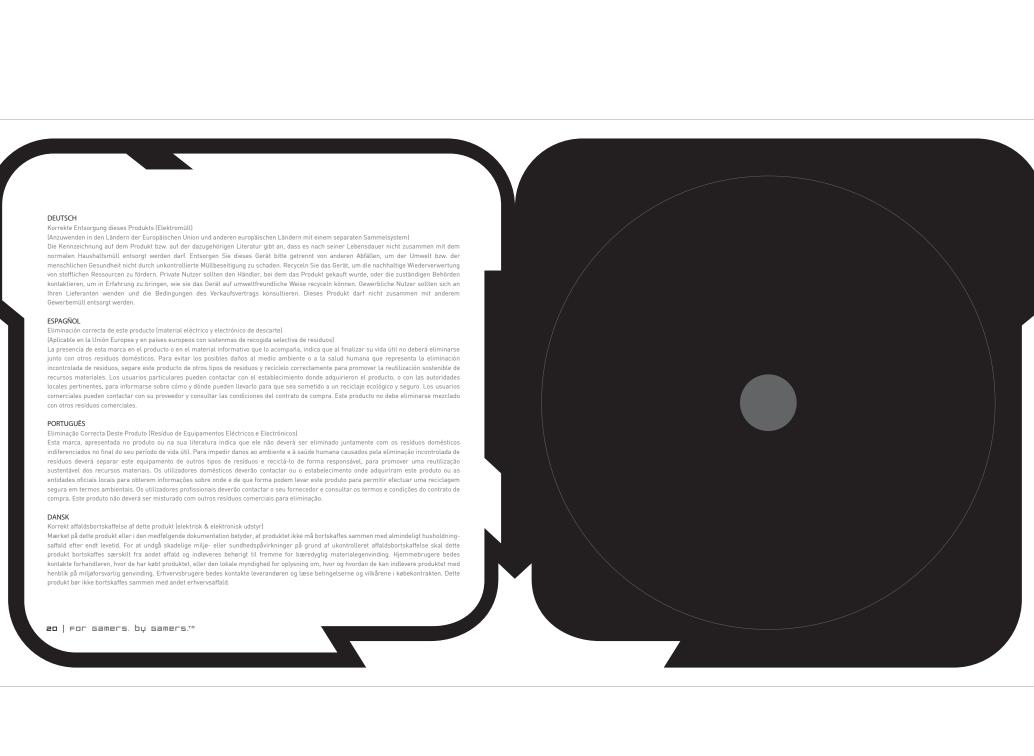